# **SWIMMING NSW AREA/CLUB MEET APPROVAL PROCESS**

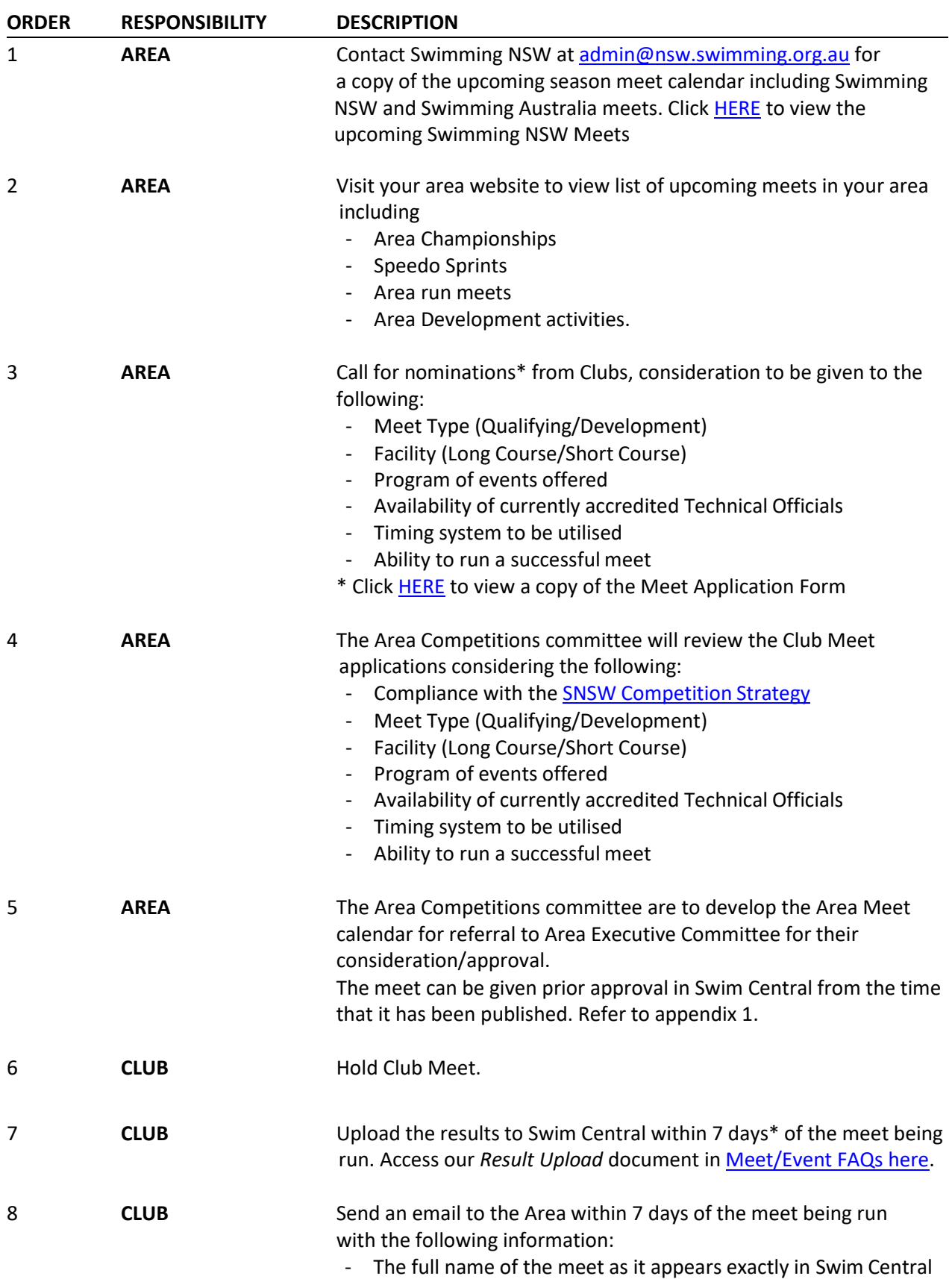

- The names of BOTH the currently qualified Referee and Starter that officiated at the meet

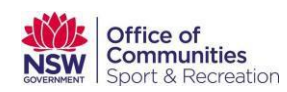

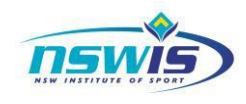

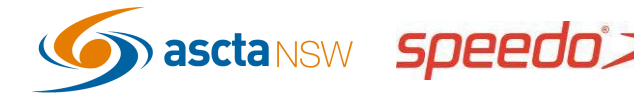

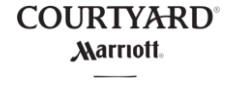

Swimming new south wales

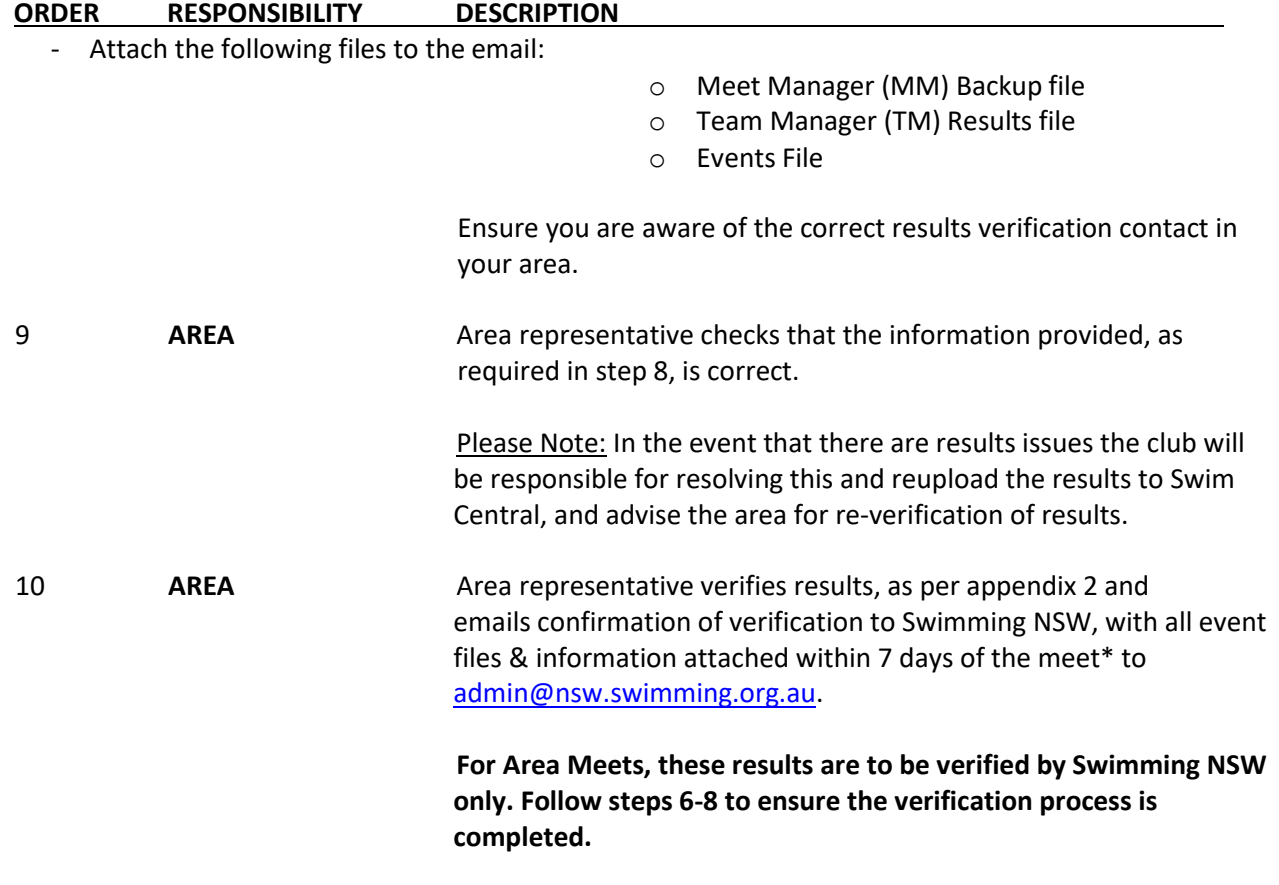

## **PLEASE NOTE:**

Steps 1 - 5 are guidelines only for Areas and Clubs and may be adjusted and amended to suit individual Area's needs and requirements.

Steps 6 - 10 form the Swimming NSW Meet Approval Process component that MUST be followed for final verification to be granted so that times can be used as qualifying times for future meets.

\* for the avoidance of doubt, this is a period of 168 hours, commencing from 12am on the day following the conclusion of the meet

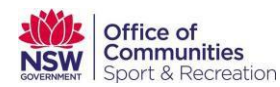

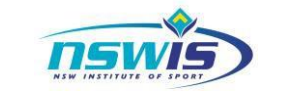

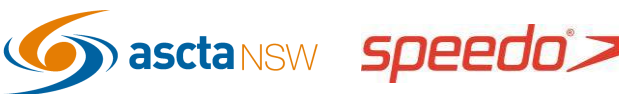

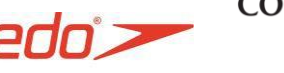

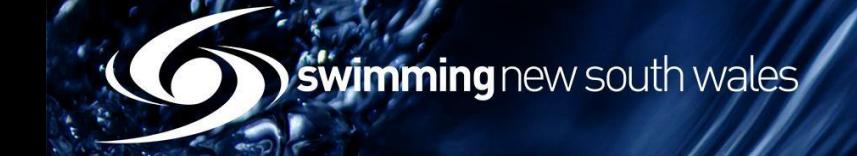

### **APPENDIX 1-** Meet Pre-approval Process

o Navigate the Area's Entity Home in Swim Central & access the *Approvals* tile

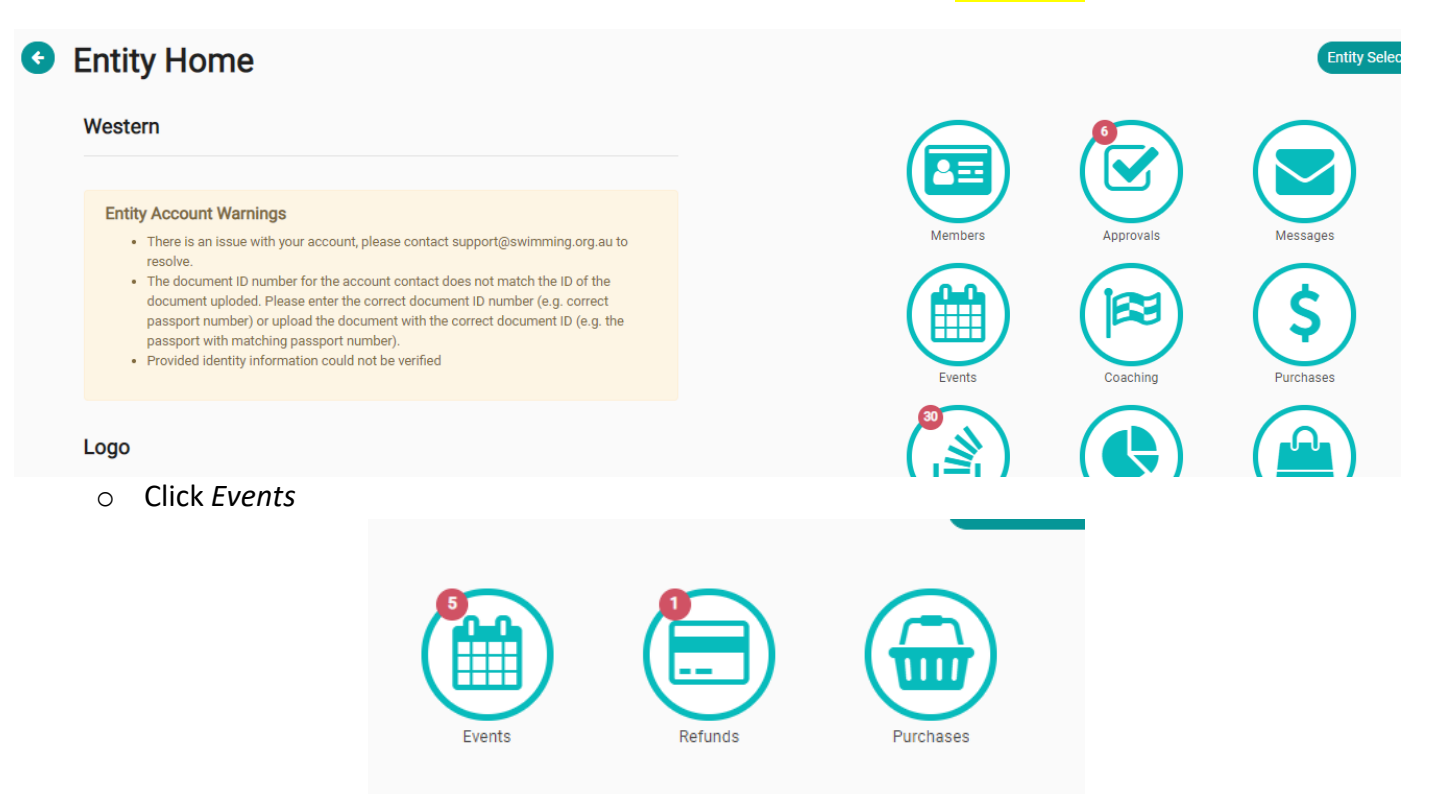

o Search for the meet from the list using the appropriate filters. Click Approve on the righthand side of the screen. The meet will still appear on the approvals list as it is still awaiting verification of the results after the meet has been run.

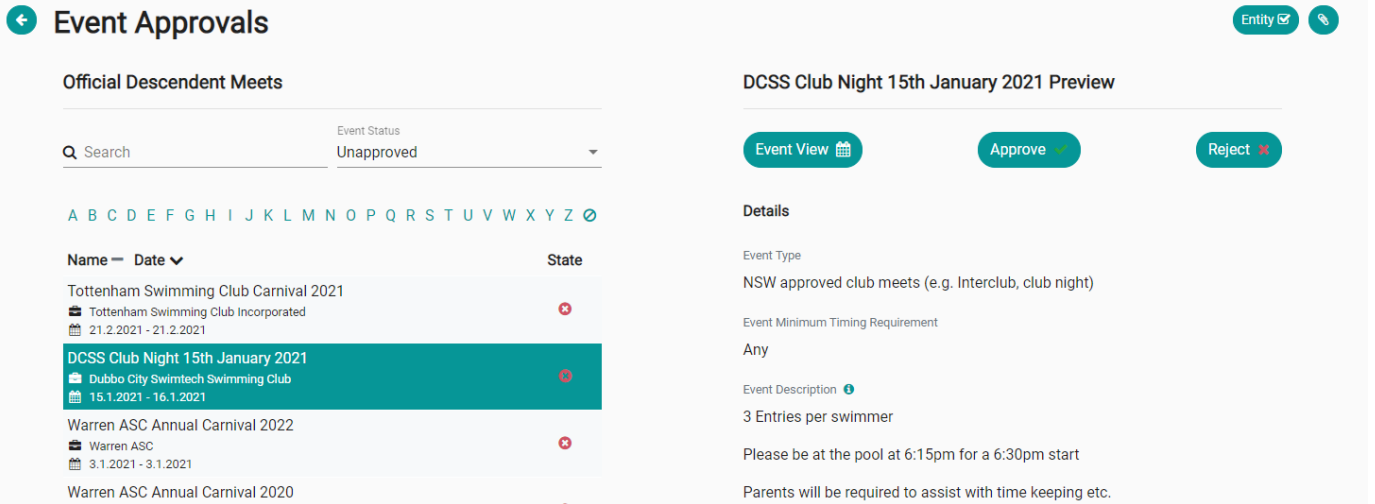

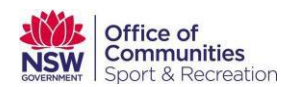

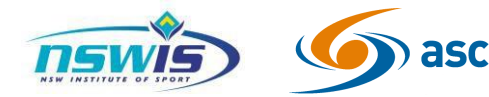

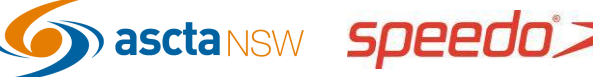

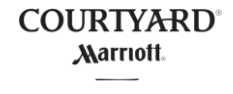

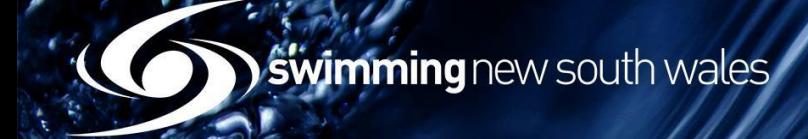

#### **APPENDIX 2-** Results Verification Process

o Navigate the Area's Entity Home in Swim Central & access the *Approvals* tile

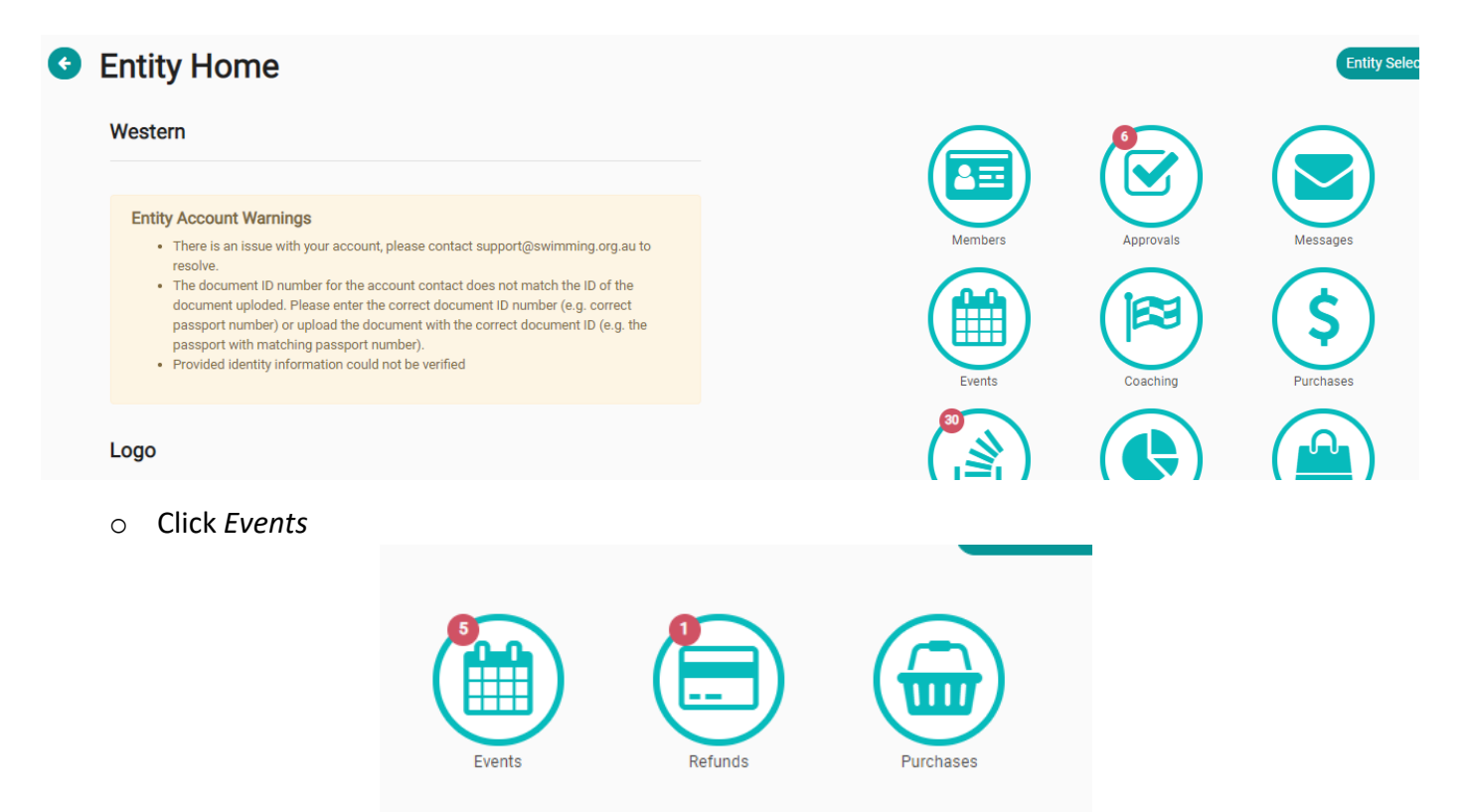

o Search for the meet from the list using the appropriate filters. Click Verify on the righthand side of the screen.

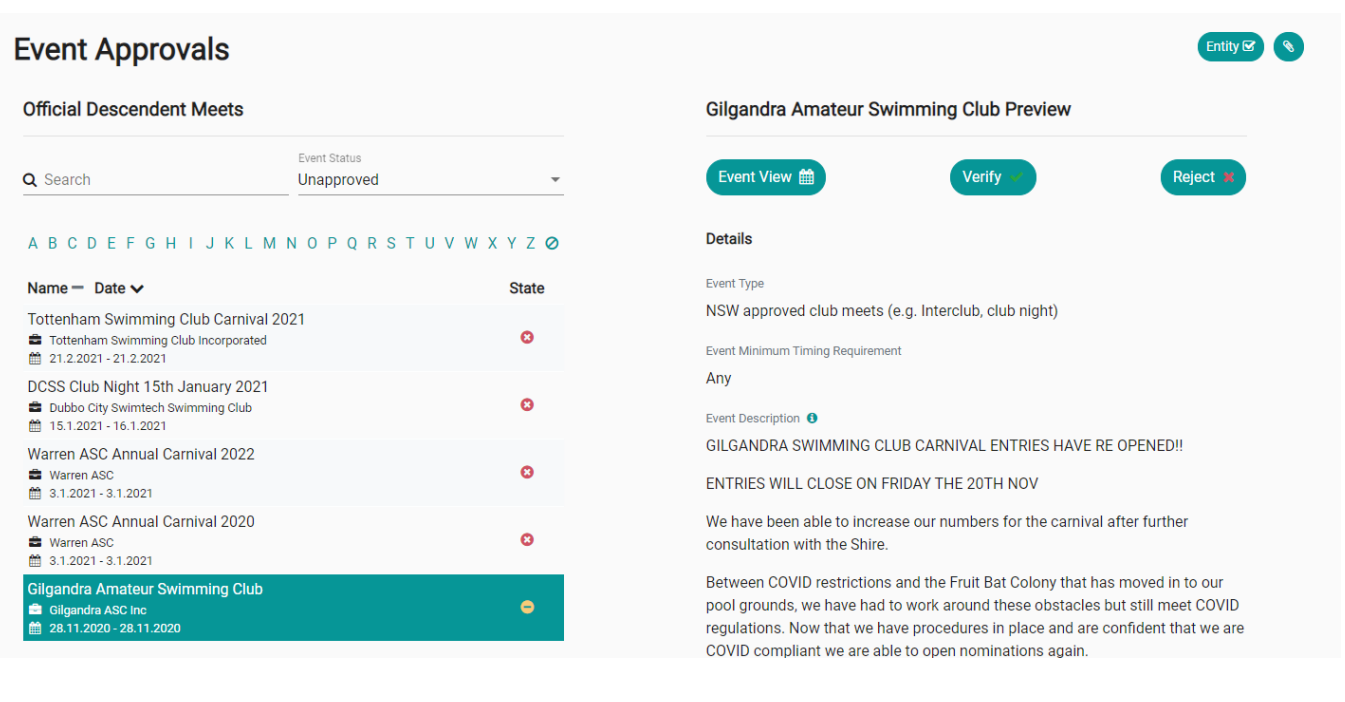

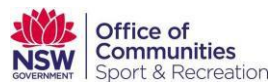

Œ

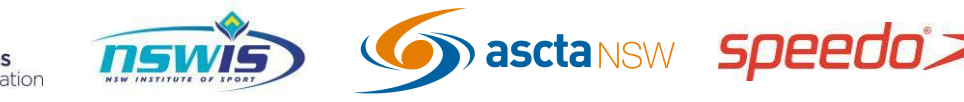

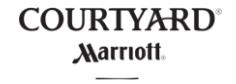

Swimming new south wales

To check verification and approval state, access Entity Home, and then select the Events tile  $\circ$ 

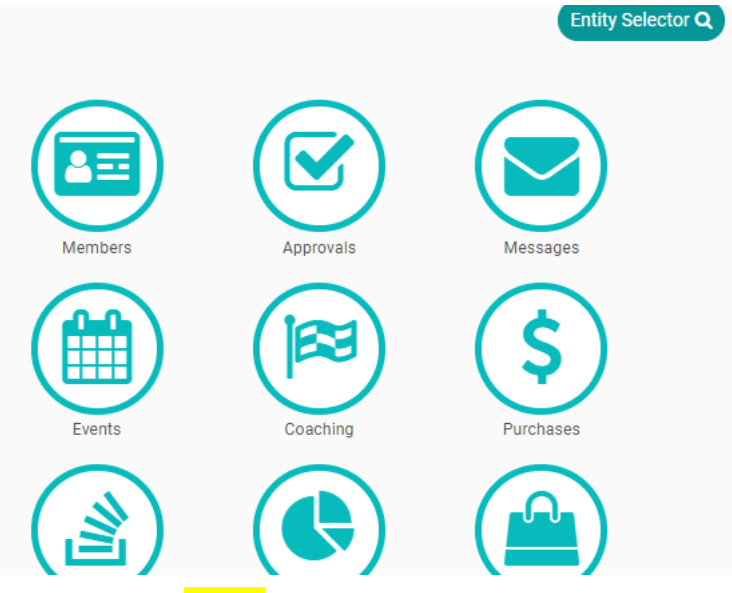

#### Select the Event and select the **Status** drop-down  $\circ$

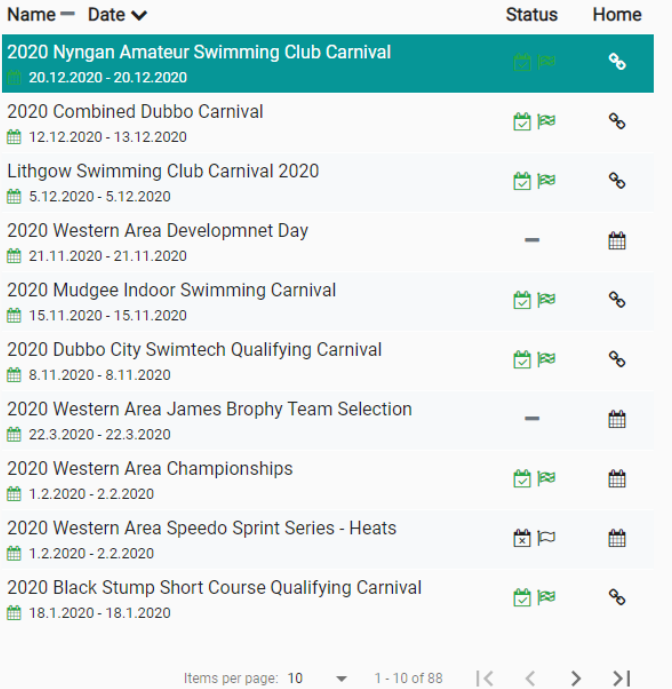

#### **O** Dates & Times

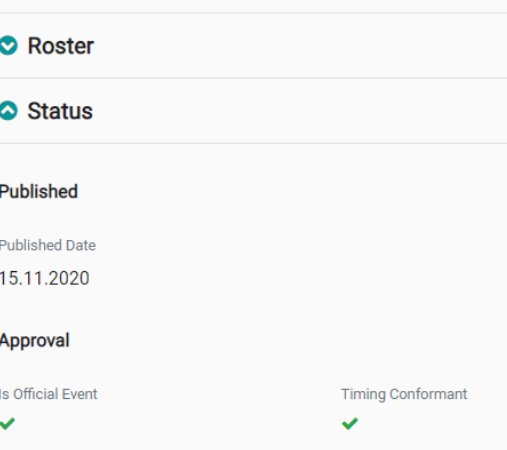

 $\bullet$ 

Results Uploaded By

Approved By

Joanne Lovett

Jenny GRIFFITHS

Verified

21.12.2020

Approved On

16.11.2020

Results Uploaded On

**Results** 

Verified On 27.12.2020 Verified By Joanne Lovett

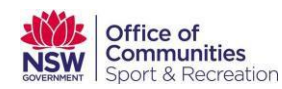

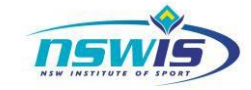

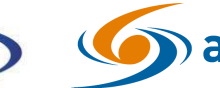

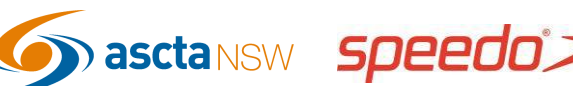

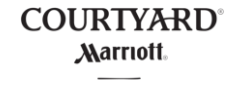